## **Публикации международного уровня: практические рекомендации**

*Сидняев Н.И Заведующий кафедрой «Высшая математика» МГТУ им. Н.Э. Баумана*

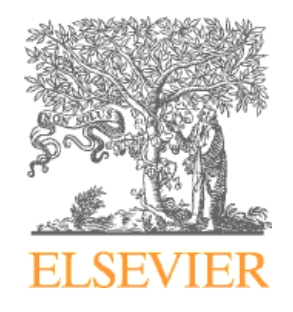

## **Зачем публиковаться?**

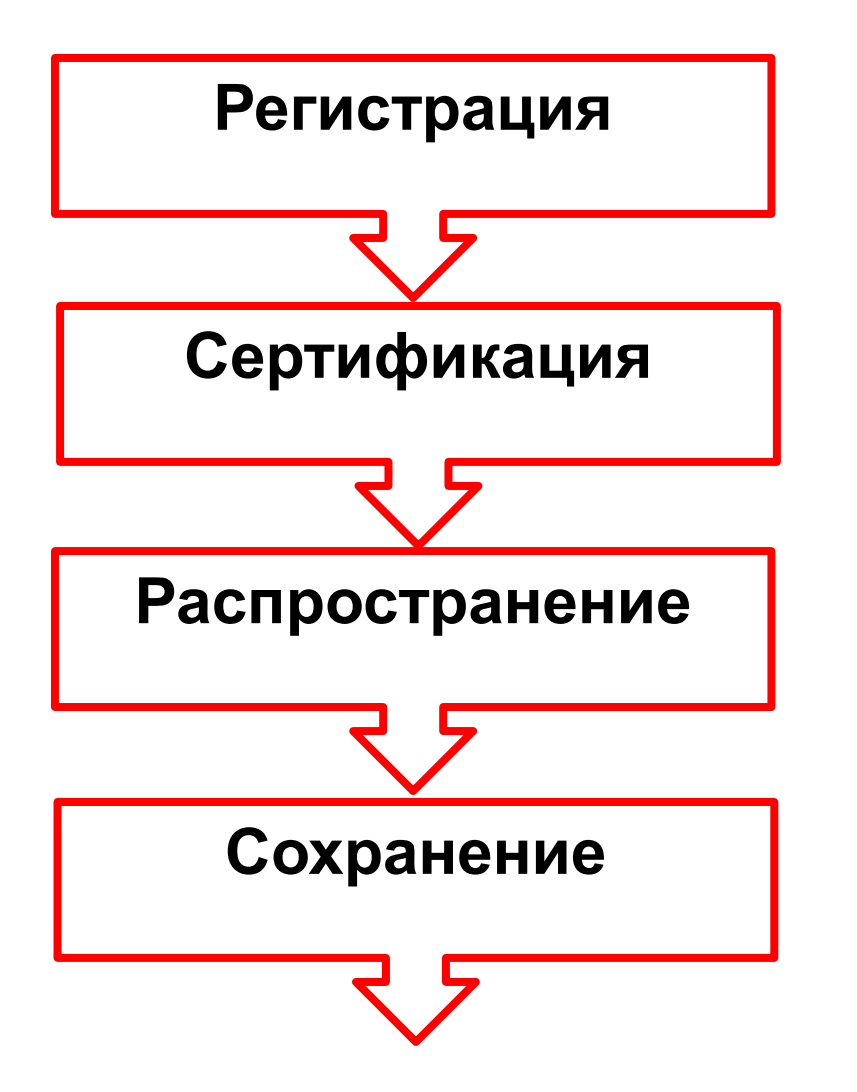

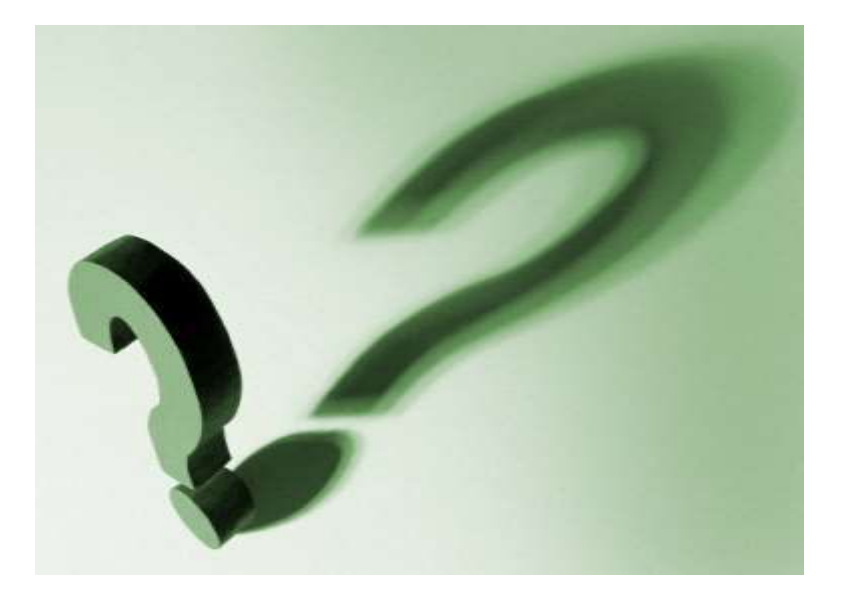

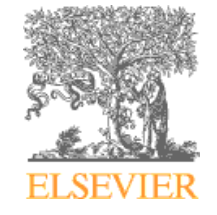

# **Два способа заявить о себе**

Mopa Bordupamo;) **данных XA-XA,ORG** 

**Публиковаться в отечественных журналах, индексируемых признанными базами** 

**Публиковаться в международных, рейтинговых журналах**

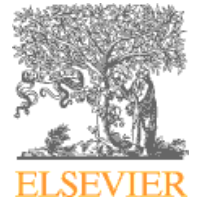

#### **Elsevier поддерживает самую строгую систему отбора научных статей, гарантирующую высочайшее качество публикаций**

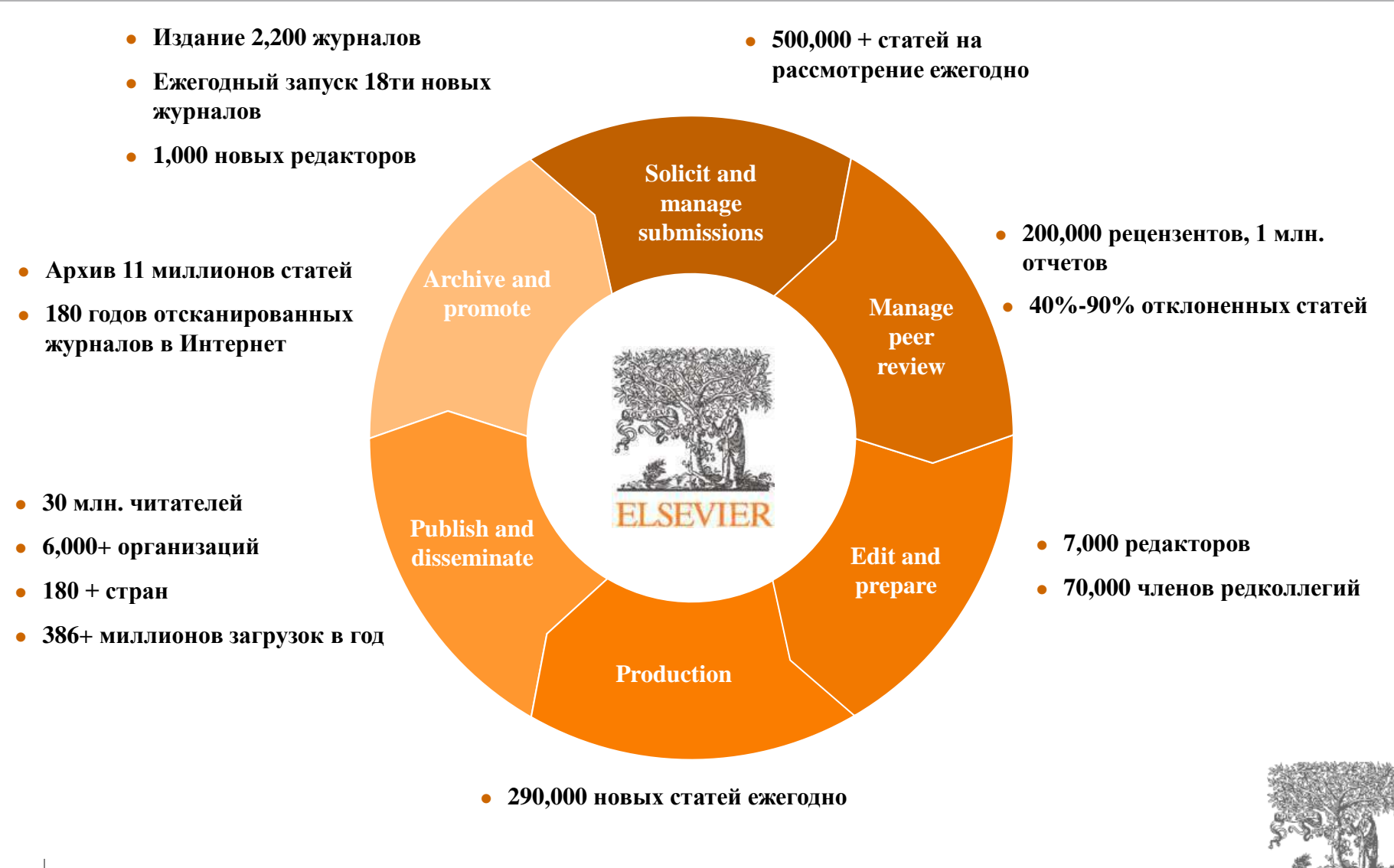

## **Скорость публикации**

Для некоторых авторов, скорость прохождения процессов рассмотрения статьи, рецензирования и редактирования является определяющей в выборе журнала

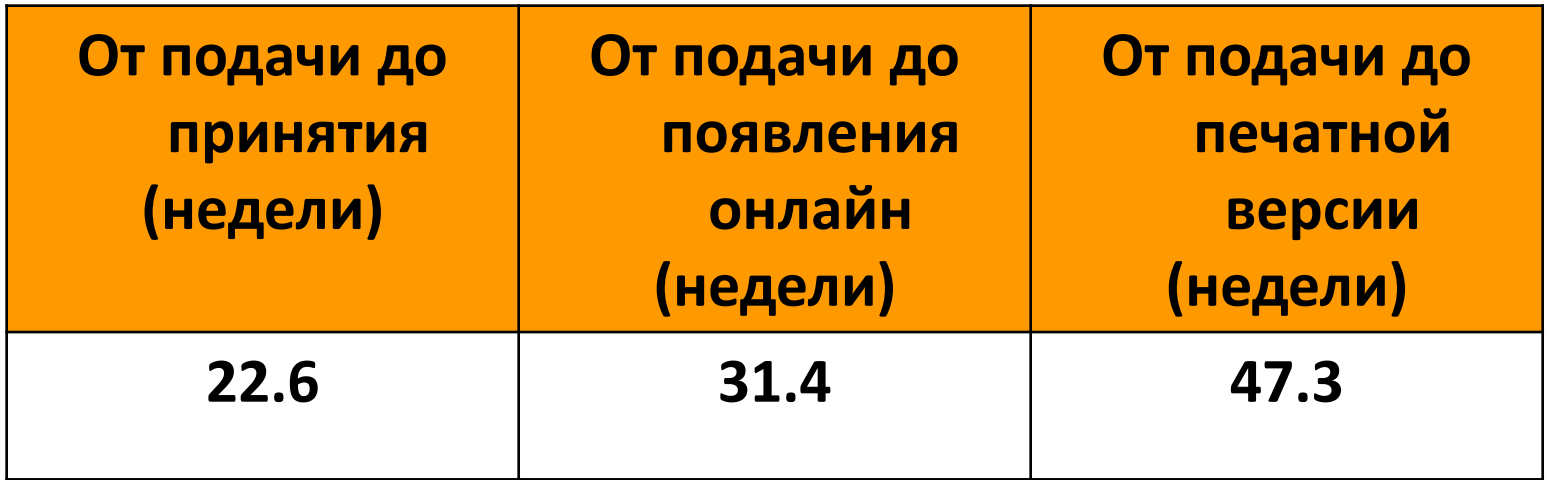

Редакторы многих журналов предлагают процесс «Быстрого отклонения» ("Fast Rejection")

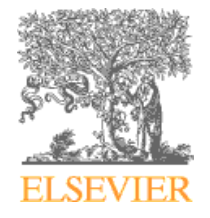

#### **Даже в престижных журналах публикуется достаточное количество не цитируемых статей**

### *Не все статьи журналов с высоким IF (напр. около 20% в Nature, Impact Factor= 32.2) цитируются!*

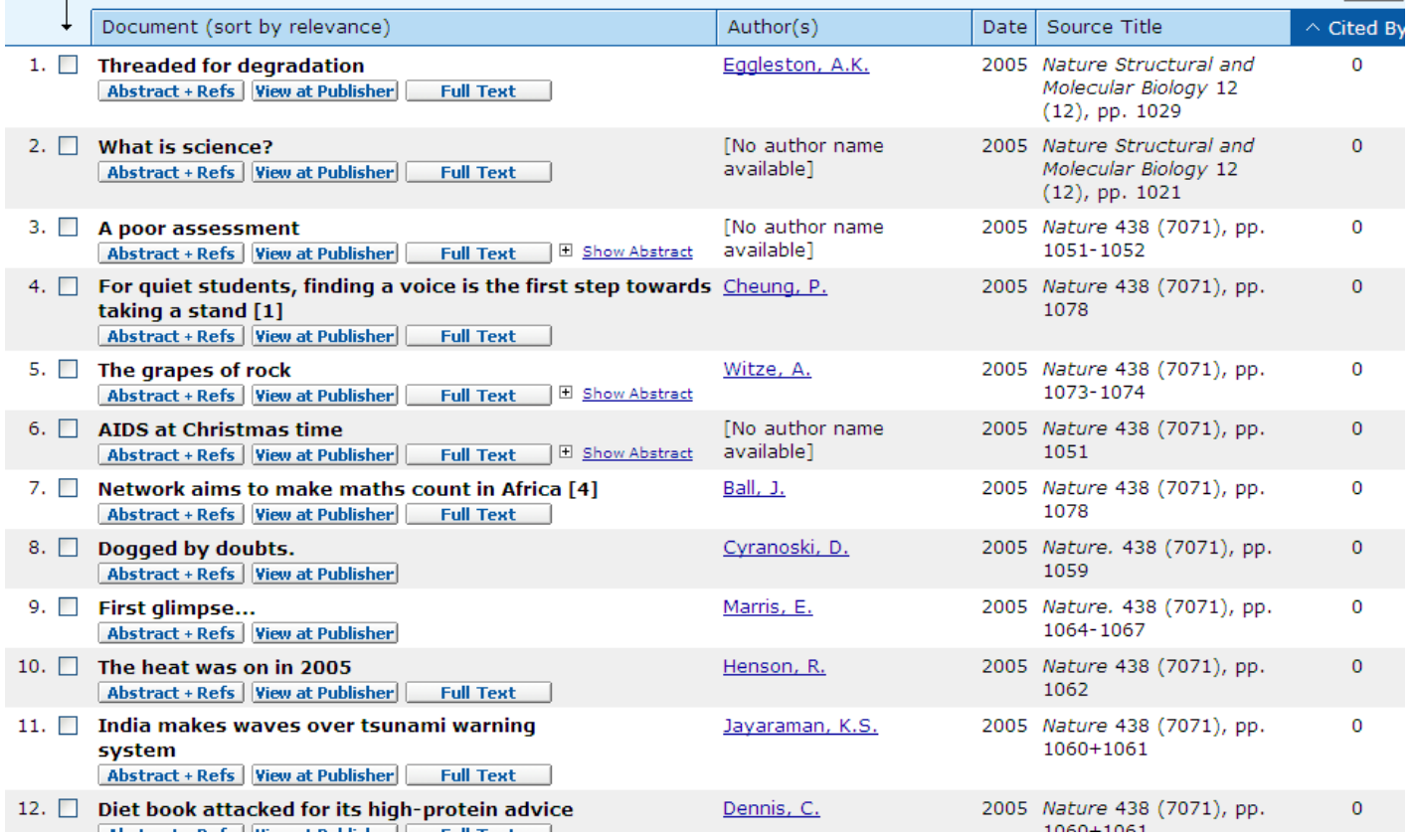

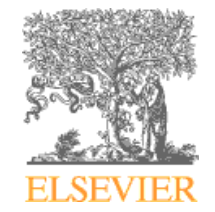

### **Приоритеты для авторов**

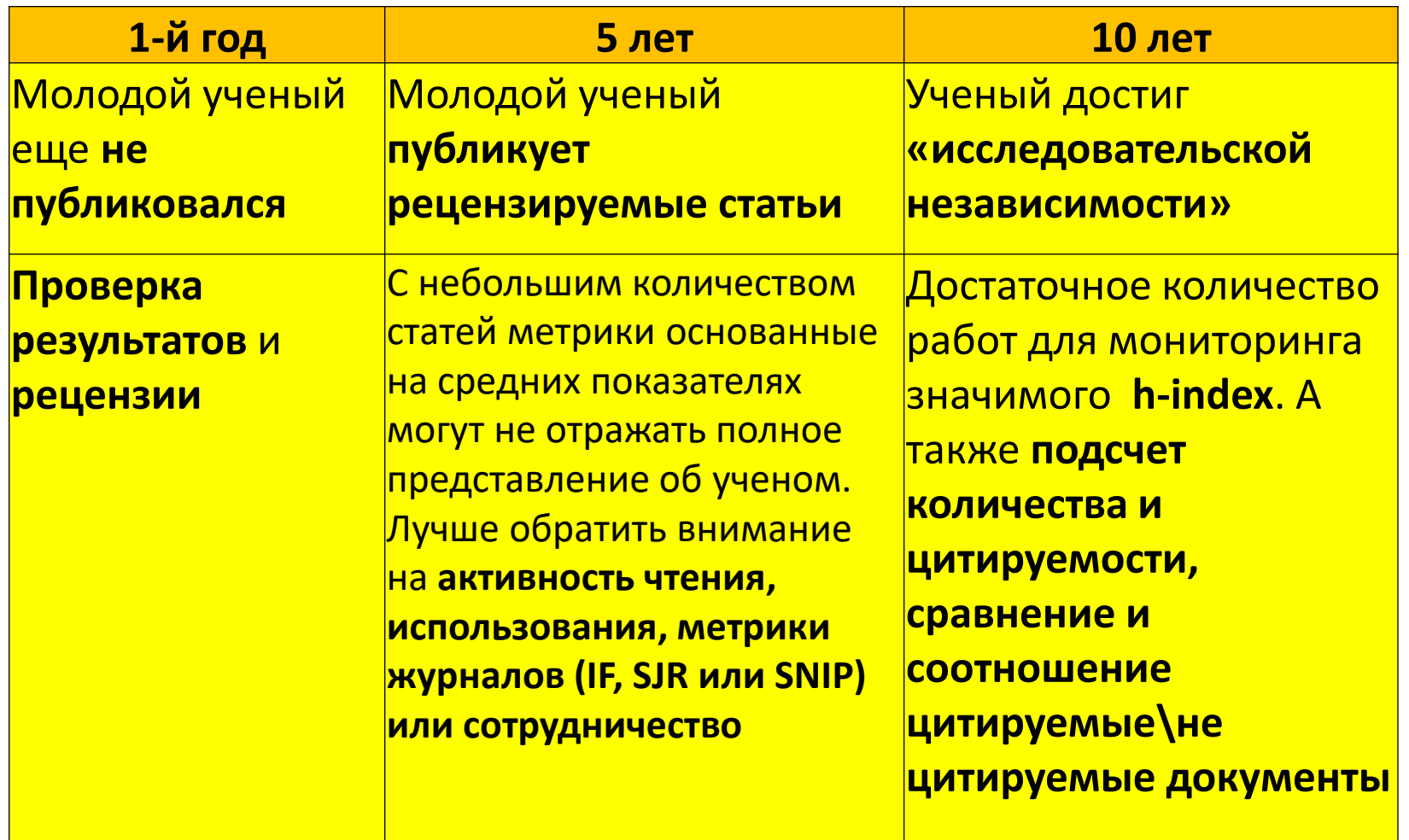

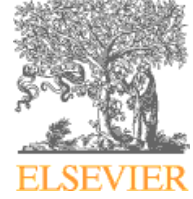